**Advanced Object-Oriented Design**

# **Conditionals to dispatch**

#### A simple case

S. Ducasse

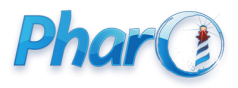

<http://www.pharo.org>

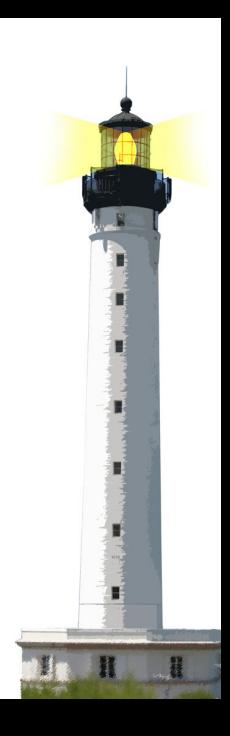

#### **Goals**

- Think about messages
- Eliminate condition for message
- Understand double dispatch will make you understand message passing!
- Another example of **Don't Ask, Tell**

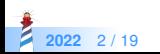

#### **About train prices**

testPriceOfPersonInFirstClass self assert: (FirstClassTrainTicket new priceFor: Person new) equals: 100

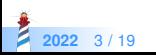

#### **FirstClassTrainTicket**

FirstClassTrainTicket >> priceFor: aPerson  $^{\wedge} 100$ 

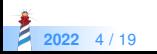

### **Adding kids**

#### testPriceOfChildInFirstClass self assert: (TrainTicketFirstClass new priceFor: Child new) equals: 45

FirstClassTrainTicket >> priceFor: aPerson

```
| pClass |
pClass := aPerson class.
^{\prime} pClass = Child
   ifTrue: [ 45 ]
   ifFalse: [ 100 ]
```
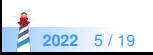

# **Introducing Granny prices**

testPriceOfGranmaInFirstClass self assert: (FirstClassTrainTicket new priceFor: Granny new) equals: 55

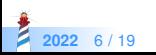

### **FirstClassTrainTicket**

```
priceFor: aPerson
```

```
| pClass |
pClass := aPerson class.
^{\prime} pClass = Granny
   ifTrue: [ 55 ]
   ifFalse: [
      pClass = Child
        ifTrue: [ 45 ]
        ifFalse: [ 100 ] ]
```
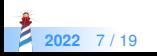

### **Entering second class tickets**

testPriceOfChildSecond self assert: (SecondClassTrainTicket new priceFor: Child new) equals: 35

testPriceOfGranmaSecond self assert: (SecondClassTrainTicket new priceFor: Granny new) equals: 45

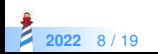

# **Entering second class tickets**

SecondClassTrainTicket >> priceFor: aPerson

```
| pClass |
pClass := aPerson class.
^{\prime} pClass = Granny
   ifTrue: [ 45 ]
   ifFalse: [
     pClass = Child
      ifTrue: [ 35 ]
      ifFalse: [ 80 ] ]
```
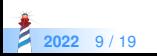

#### **Well....**

#### And

- Dog
- Bicycle
- Couple
- Sky, windsurf

And third class...

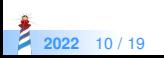

#### **We can do better**

Propose a solution without any test!

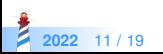

### **Let us get started**

#### TrainTicketFirstClass >> priceFor: aPerson

 $\Lambda$  ...

#### Person >> priceForFirstClass  $^{\wedge}$  100

Child >> priceForFirstClass  $^{\wedge}$  45

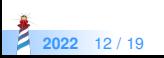

### **Let us get started**

FirstClassTrainTicket >> priceFor: aPerson ^ aPerson priceForFirstClass

Person >> priceForFirstClass  $^{\wedge}$  100

Child >> priceForFirstClass  $^{\wedge}$  45

Granny >> priceForFirstClass  $^{\wedge}$  55

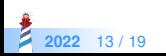

### **Let us get started**

SecondClassTrainTicket >> priceFor: aPerson ^ aPerson priceForSecondClass

Person >> priceForSecondClass  $^{\wedge}$  100

Child >> priceForSecond  $^{\circ}$  35

Child >> priceForSecond  $^{\wedge}$  45

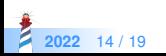

# **Adding Bicycle... easy**

Bicycle >> priceForFirstClass  $^{\wedge}$  70

Bicycle >> priceForSecond  $^{\wedge}$  40

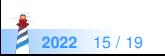

# **Adding WindSurf... easy**

WindSurf >> priceForFirstClass  $^{\circ}$  65

WindSurf >> priceForSecond  $^{\wedge}$  40

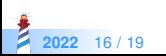

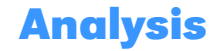

- No need to get complex conditionals more complex
- Modular: no need to touch existing code!
- No questions! Just orders
- Don't ask, tell

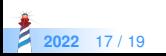

#### **Conclusion**

Messages support

- Modular
- **•** Extensible design

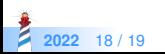

#### A course by

#### S. Ducasse, G. Polito, and Pablo Tesone

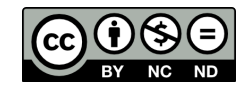

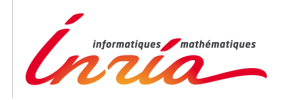

Except where otherwise noted, this work is licensed under CC BY-NC-ND 3.0 France <https://creativecommons.org/licenses/by-nc-nd/3.0/fr/>